# BicARE : Biclustering Analysis and Results Exploration

Pierre Gestraud<sup>1,2,3</sup>, Isabel Brito<sup>1,2,3</sup> and Emmanuel Barillot<sup>1,2,3</sup>

October 22, 2008

 Institut Curie, Paris, F-75248 France
 INSERM, U900, Paris, F-75248 France
 Ecole des Mines de Paris, Fontainebleau, F-77300 France http://bioinfo.curie.fr

## Contents

| T | Overview                         | J |
|---|----------------------------------|---|
| 2 | Biclustering analysis            | 1 |
|   | 2.1 Random intialisation         | 2 |
|   | 2.2 Directed initialisation      | 3 |
|   | 2.3 Bicluster extraction         | 4 |
| 3 | Additionnal analyses             | 4 |
|   | 3.1 Genesets enrichment          | 4 |
|   | 3.2 Sample covariates enrichment | 5 |
| 4 | Building html report             | 6 |

### 1 Overview

This document presents an overview of the BicARE package. This package is dedicated to biclustering analysis which allows to discover sets of genes that have the same expression pattern across a set of samples (for an overview of bicluster analysis see Madeira and Oliveira (2004)).

## 2 Biclustering analysis

Data set used in this vignette is a subset of the *sample.ExpressionSet*, 26 hgu95av2 arrays normalised by dChip. Only 352 probesets are kept (probesets with a minimal value greater than 1) and expression values are set to log2 scale.

- > data(sample.bicData)
- [1] "sample.bicData"
- > sample.bicData

```
ExpressionSet (storageMode: lockedEnvironment)
assayData: 352 features, 26 samples
  element names: exprs, se.exprs
phenoData
  sampleNames: A, B, ..., Z (26 total)
  varLabels and varMetadata description:
    sex: Female/Male
    type: Case/Control
    score: Testing Score
featureData
  featureNames: AFFX-MurIL2_at, AFFX-MurIL4_at, ..., 31739_at (352 total)
  fvarLabels and fvarMetadata description: none
experimentData: use 'experimentData(object)'
Annotation: hgu95av2
```

The biclustering algorithm used in BicARE is based on the notion of residue which is a measure of coherence of the elements in a bicluster (see Yang et al. (2005) for a definition of the residue). The smaller the residue, the more coherent the bicluster.

Computing the residue of the data matrix:

```
> residue(sample.bicData)
```

```
[1] 0.3401921
```

The core of the package is the FLOC function which launches a modified version of the FLOC (FLexible Overlapped biClustering) algorithm, see Yang et al. (2005). A predetermined number (parameter k) of biclusters are build such that they are as big as possible with a residue smaller than the threshold (parameter r).

#### 2.1 Random intialisation

In a strictly exploratory approach it is possible to build the biclusters around random seeds (random biclusters that are iteratively improved). The size of the random seeds is controlled by parameters pGene and pSample such as each gene (sample) has a probability pGene (pSample) to belong to each bicluster. Other parameters are the number of biclusters build (k), the residue threshold (r), the minimal number of genes (N) per bicluster, the minimal number of conditions (M) per bicluster and the number of iterations (t).

```
> set.seed(1)
> res.biclustering <- FLOC(sample.bicData, k = 15, pGene = 0.3,
+     pSample = 0.6, r = 0.01, 10, 8, 200)
> res.biclustering

Call :
FLOC(Data = sample.bicData, k = 15, pGene = 0.3, pSample = 0.6,
     r = 0.01, N = 10, M = 8, t = 200)

Parameters :
number of biclusters : 15
residu threshold : 0.01
gene initial probability : 0.3
```

```
sample initial probability: 0.3
number of iterations :
date: Wed Oct 22 02:11:22 2008
Biclusters :
          residue volume genes conditions
                                                rowvar
 [1,] 0.010981385
                      216
                             27
                                          8 0.03232698
 [2,] 0.010601927
                      152
                             19
                                          8 0.02681762
 [3,] 0.009838464
                      120
                             15
                                          8 0.05982413
 [4,] 0.011122228
                             23
                      184
                                          8 0.04301004
 [5,] 0.011192360
                                          8 0.02923940
                      144
                             18
 [6,] 0.009947683
                      136
                                          8 0.06057768
                             17
 [7,] 0.012914601
                      232
                             29
                                          8 0.04375200
 [8,] 0.011085468
                      200
                             25
                                          8 0.03728413
 [9,] 0.010992837
                      152
                             19
                                          8 0.03444107
[10,] 0.010473421
                      160
                             20
                                          8 0.02069323
[11,] 0.013201684
                      192
                                          8 0.04939485
                             24
[12,] 0.010653375
                      120
                                          8 0.05523718
                             15
[13,] 0.009664497
                      144
                             18
                                          8 0.02495003
                             22
[14,] 0.011024772
                      176
                                          8 0.03182508
[15,] 0.012577847
                      168
                             21
                                          8 0.05608087
```

A data frame (*mat.resvol.bic*) gives the characteristics of the biclusters such as the residue or the size of the biclusters. In the *rowvar* column is displayed the mean of the variance of the genes in the bicluster. It helps to find non-trivial biclusters (e.g. constant bicluster).

#### 2.2 Directed initialisation

It is also possible to build biclusters around previous knowledge. Initialisation can be performed on genes, on samples or on both.

The initialisation is performed by building boolean matrices indicating the membership of the elements to the biclusters.

```
> init.genes <- matrix(data = 0, nrow = 352, ncol = 5)
> init.samples <- matrix(data = 0, nrow = 26, ncol = 5)
> init.genes[1:10, 1] <- 1
> init.genes[20:30, 2] <- 1
> init.genes[50:60, 3] <- 1
> init.samples[1:5, 3] <- 1
> init.samples[1:5, 4] <- 1
> init.samples[10:15, 5] <- 1</pre>
```

Here the five first biclusters are initialised. Biclusters 1 and 2 are respectively initialised around genes 1 to 10 and 20 to 30; biclusters 4 and 5 around samples 1 to 5 and 10 to 15; bicluster 3 is initialised around genes 50 to 60 and samples 1 to 5.

If the number of biclusters initialised is different from the parameter k, the real number of biclusters searched is the greater of the two.

The two initialisation matrices are given as arguments blocGene and blocSample to the FLOC function.

### 2.3 Bicluster extraction

The *bicluster* function extracts a bicluster from a *biclustering* object. The bicluster is returned as a matrix with the genes on rows and the conditions on columns. The *graph* option determines if a graphic should be plotted.

> bic <- bicluster(res.biclustering, 6, graph = FALSE)
> plot(bic)

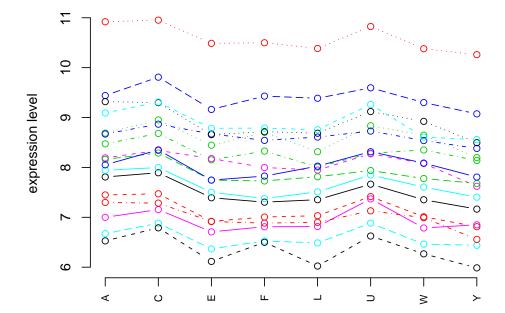

## 3 Additionnal analyses

Additionnal analyses can be performed on the biclustering results. These analyses allows a functionnal view of the biclusters by testing the over-representation of gene sets or a characterisation of the samples (e.g. clinical covariates).

### 3.1 Genesets enrichment

A functionnal view of the biclusters can be obtained by testing the over-representation of a priori defined gene sets. This over-representation is evaluated by an hypergometric test. The gene sets are in the *GeneSetCollection* format.

```
> gsc <- GeneSetCollection(res.biclustering$ExpressionSet[1:50],
+ setType = GOCollection())
> res.bic2 <- testSet(res.biclustering, gsc)</pre>
```

The testSet function returns an updated biclustering object with a new attribute geneSet. It is a list containing the GeneSetCollection used, the p-values (from an hypergeometric test) and the adjusted p-values.

### 3.2 Sample covariates enrichment

Three covariates for the samples are provided in the example data set. Function testAnnot only uses categorical covariates (here sex and type). For each bicluster, the function evaluates, with a  $\chi^2$  test of adequation, the enrichment of each level of the covariates.

### > pData(sample.bicData)

```
sex
             type score
A Female Control 0.75
В
    Male
             Case 0.40
С
    Male Control 0.73
D
    Male
                  0.42
             Case
                   0.93
E Female
             Case
    Male Control
                   0.22
    Male
             Case
                   0.96
    Male
                   0.79
Η
             Case
I Female
             Case
                   0.37
    Male Control
J
                   0.63
    Male
             Case
                   0.26
L Female Control
                   0.36
Μ
    Male
             Case
                   0.41
    Male
             Case
                   0.80
O Female
             Case
                   0.10
P Female Control
                   0.41
Q Female
             Case 0.16
R
    Male Control
                  0.72
S
    Male
             Case
                   0.17
T Female
             Case
                   0.74
    Male Control
                   0.35
V Female Control
                   0.77
    Male Control
                   0.27
X
    Male Control
                   0.98
Y Female
             Case
                   0.94
Z Female
                   0.32
             Case
> res.bic2 <- testAnnot(res.biclustering, annot = pData(sample.bicData),</pre>
      covariates = c("sex", "type"))
```

As testSet does, the testAnnot function returns an updated biclustering object with a new attribute covar. It is a list containing the covariates used, the p-values and adjusted p-values, the numbers of each level in each bicluster and the residuals of the tests.

## 4 Building html report

Dealing with biclustering results is a tedious task because of the amount of data to explore. A user-friendly report can be created with the function *makeReport*. It allows an easy navigation through the results by different approaches:

- by bicluster
- by gene sets in order to examine the biclusters enriched in gene sets of interest
- by sample covariates in order to examine the biclusters enriched in samples with characteristics of interest

Each bicluster is presented by the lists of the genes and samples and by a plot of the expression profiles.

```
> dirPath <- getwd()
> dirName <- "test"
> makeReport(dirPath=dirPath, dirName=dirName, resBic=res.bic2, browse=FALSE)
```

The html report is created in the directory dirName in the current working directory. The browse option determines if the web browser is opened on the home.html file. Before running makeReport it is advised to check if the results directory can be created.

## References

Madeira, S. and Oliveira, A. (2004). Biclustering algorithms for biological data analysis: a survey. *IEEE Transactions on Computational Biology and Bioinformatics*, 1(1):24–45.

Yang, J., Wang, H., Wang, W., and Yu, P. (2005). An improved biclustering method for analyzing gene expression. *International Journal on Artificial Tools*, 14(5):771–789.